## Comcast Telephone Instructions Voicemail >>>CLICK HERE<<<

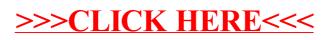